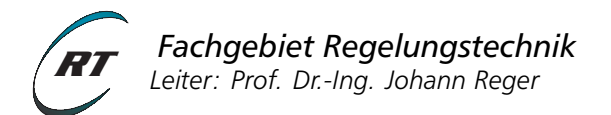

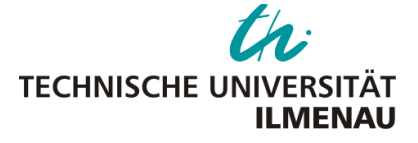

# **Praktikum ASR 2**

## Stabilitätsuntersuchungen schaltender Systeme

#### **Aufgabe 1 - Vorbereitung**

- a) Wiederholen Sie alle Kriterien zur Existenz einer gemeinsamen Lyapunov-funktion aus der Vorlesung. Achten Sie dabei besonders auf die jeweils betrachtete Systemklasse.
- b) Gegeben sei das lineare geschaltete System  $\Sigma_A$  mit  $A = \{A_1, A_2\}$ , wobei

$$
A_1=\left(\begin{array}{cc}0&1\\-2&-1\end{array}\right), A_2=\left(\begin{array}{cc}0&1\\-a&-1\end{array}\right), a\in\mathbb{R}.
$$

Bestimmen Sie analytisch *alle* Werte *a* ∈ **R**, für die eine gemeinsame quadratische Lyapunovfunktion  $V(x) = x^T P x$  für die Teilsysteme  $\Sigma_{A_1}$  und  $\Sigma_{A_2}$  existiert.

*Hinweis: Überlegen Sie welche Sätze aus der Vorlesung anwendbar sind und werten Sie die entsprechende Bedingung für a aus.*

#### **Aufgabe 2**

a) Schreiben Sie ein Matlab-Programm, das die Eigenwerte des Matrizenprodukts *A*1*A*<sup>2</sup> für einige Punkte  $a \in [-2, 6]$  darstellt.

*Hinweis: Erstellen Sie eine Graphik, die den Imaginärteil über dem Realteil der Eigenwerte darstellt und eine weitere, die lediglich den Realteil der Eigenwerte über a darstellt. Stellen Sie die Eigenwerte jeweils punktweise dar.*

Interpretieren Sie Ihr Resultat und vergleichen Sie es mit Ihrem analytischen Ergebnis.

b) Sei  $a = 1$ . Zeigen Sie numerisch mit Hilfe von Matlab, dass  $V_1(x) = x^T P_1 x$  mit

$$
P_1 = \left(\begin{array}{cc} 1.75 & 0.25\\ 0.25 & 0.75 \end{array}\right)
$$

eine quadratische Lyapunovfunktion für  $\Sigma_{A_1}$  nicht jedoch für  $\Sigma_{A_2}$  ist.

*Hinweis: Werten Sie die Lyapunovgleichung aus. Beachten Sie auch das Beiblatt zur Definitheit von Matrizen.*

c) Sei  $a = 1$ . Zeigen Sie numerisch mit Hilfe von Matlab, dass  $V_2(x) = x^T P_2 x$  mit

$$
P_2 = \left(\begin{array}{cc} 5.5 & 1\\ 1 & 3 \end{array}\right)
$$

eine gemeinsame quadratische Lyapunovfunktion für  $\Sigma_{A_1}$  und  $\Sigma_{A_2}$  ist.

d) Machen Sie sich mit den beiden Funktionen levelset\_QLF.m und phaseplane.m vertraut! Stellen Sie eine Höhenlinie von *V*1(*x*) dar und stellen Sie in der gleichen Graphik die Vektorfelder der Teilsysteme Σ*A*<sup>1</sup> und Σ*A*<sup>2</sup> an Punkten auf dieser Höhenlinie dar! Verfahren Sie ebenso mit Höhenlinien von  $V_2(x)$ . Überprüfen Sie graphisch die Resultate von Teilaufgabe 2b) und 2c)!

## **Aufgabe 3**

Gegeben sei das lineare schaltetende System  $\Sigma_A$  mit  $A = \{A_1, A_2, A_3\}$  wobei

$$
A_1 = \begin{pmatrix} 0 & 5 \\ -30 & -1 \end{pmatrix}, A_2 = \begin{pmatrix} 0 & 5 \\ -26 & -1 \end{pmatrix}, A_3 = \begin{pmatrix} -6 & 27 \\ -150 & -1 \end{pmatrix}.
$$

- a) Schreiben Sie eine Matlab-Funktion, die die Eigenwerte der konvexen Kombination *αA*<sup>1</sup> + (1 − *α*)*A*<sub>2</sub> für einigen Werte *α* ∈ [0, 1] darstellt!
- b) Zeigen Sie, dass für die Teilsysteme Σ<sub>*A*1</sub> und Σ<sub>*A*2</sub> eine gemeinsame quadratische Lyapunovfunktion existiert.
- c) Zeigen Sie, dass für die Teilsysteme Σ<sub>*A*2</sub> und Σ<sub>*A*3</sub> eine gemeinsame quadratische Lyapunovfunktion existiert.
- d) Zeigen Sie, dass für die Teilsysteme Σ<sub>*A*1</sub> und Σ<sub>*A*3</sub> eine gemeinsame quadratische Lyapunovfunktion existiert.
- e) Folgt aus den Ergebnissen b)-d), dass das geschaltete System  $\Sigma_A$  für beliebige Schaltfunktionen stabil ist?

### **Aufgabe 4**

Mit der LMI-Toolbox von Matlab steht eine leistungsfähige Routine zur Lösung von linearen Matrizenungleichungen zur Verfügung. Die Funktion calcCQLF.m zeigt ein Beispiel, wie diese Routine genutzt werden kann, um eine gemeinsame quadratische Lyapunovfunktion für zwei Teilsysteme zu bestimmen.

- a) Wenden Sie die Funktion calcCQLF.m auf die Matrizenpaaren aus Aufgabe 3 an und machen Sie sich mit der Funktionsweise der Routine vertraut.
- b) Schreiben Sie eine verallgemeinerte Routine, so dass eine gemeinsame quadratische Lyapunovfunktion für eine beliebige Anzahl von Teilsystemen gefunden werden kann.
- c) Prüfen Sie, ob eine gemeinsame quadratische Lyapunovfunktion für die Teilsysteme Σ<sub>*A*1</sub>, Σ<sub>*A*2</sub> und  $\Sigma_{A_3}$  gefunden werden kann.